# Last updated 1/15/19

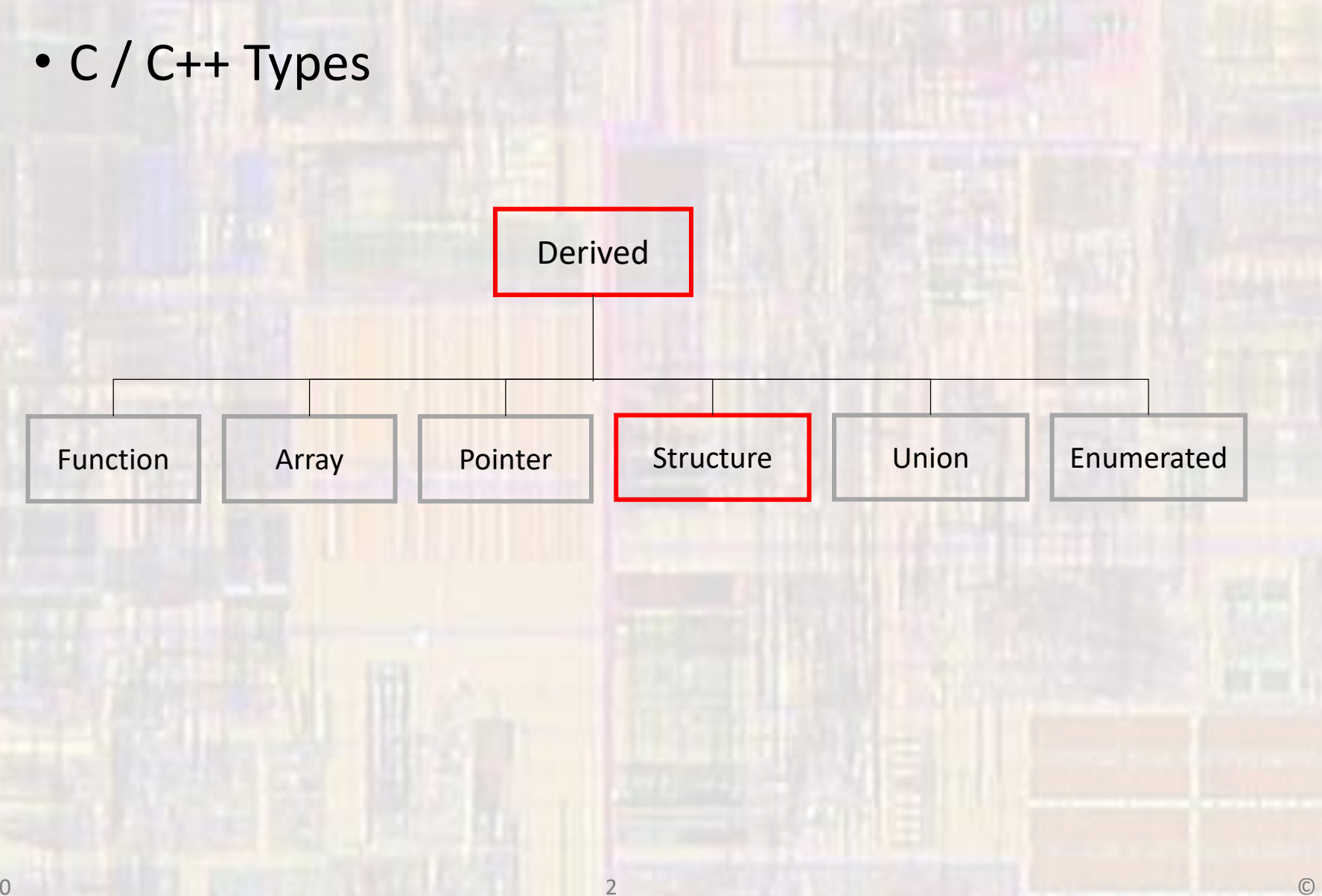

- · Structure
	- · Collection of related elements
	- . Not necessarily the same type
	- · Sharing a single name

- Structure
	- Elemental unit is called a Field
	- Looks just like a variable
		- has a type
		- takes up memory space
		- can be assigned values
		- can be read
	- Only difference is that a Field is part of a Structure

· Structure

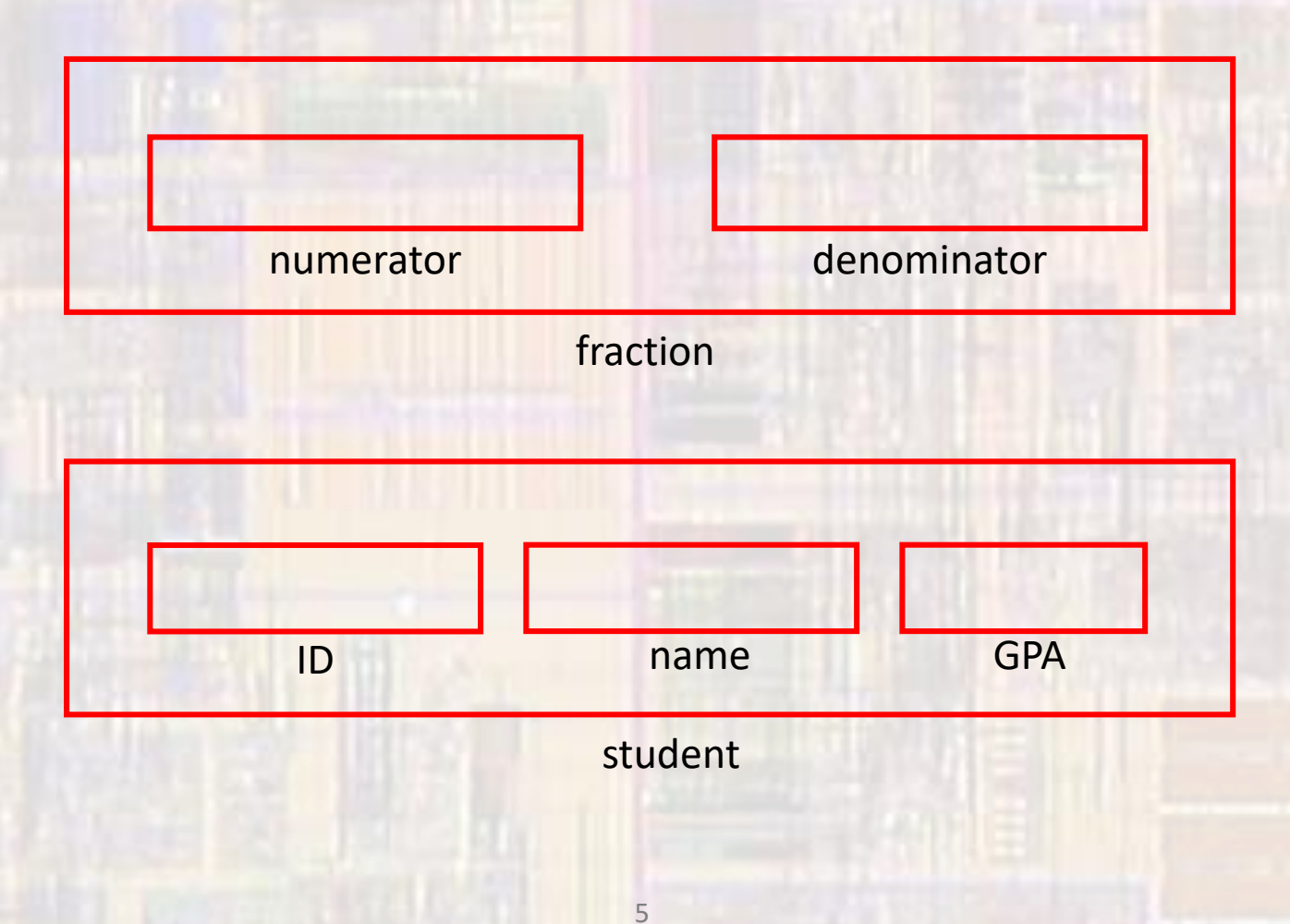

- Structure
	- TypeDef definition
		- defines a new type
		- new elements of the structure type can be created via declaration

typedef struct{ field list } TYPE;

typedef struct{ char ID[10]; char name[26]; float GPA;

} STUDENT; // type definition name

#### • Structure

…

• TypeDef definition

typedef struct{ char ID[10]; char name[26]; float GPA;

int foo; STUDENT student1; STUDENT student2;

#### } STUDENT; // type definition name

#### • Structure

…

- TypeDef definition
	- Initialization

int foo; STUDENT student $1 = \{12A56B, \text{Joe Smith}, 3.45\}$ ; STUDENT student2 = {12A56B, Joe Smith}; GPA defaults to 0.0

If not specified, int and float fields default to 0, 0.0 char fields default to null - \0

· Structure

· Access a field in a structure

structure.field

student1.ID student1.name student1.GPA

• Structure

…

}

• Access a field in a structure

student2.GPA = 2.5;

if(student1.GPA >= 3.5){

printf("student GPA: %.2f", student2.GPA);

scanf("%f", &student1.GPA);

- · Structure
	- · Manipulation
		- Only one operation assignment
		- · Make a complete copy

student2 = student1;

#### • Structure

• Pointers to structures typedef struct{ char ID[10]; char name[26]; float GPA; } STUDENT;

STUDENT\* student\_ptr; // define a pointer of STUDENT type

student\_ptr = &student1; // student\_ptr now points to student1

- Structure
	- Pointers to structures accessing fields

STUDENT\* student ptr; // define a pointer of STUDENT type

student\_ptr = &student1; // student\_ptr now points to student1

 $(*student_ptr).GPA = 3.66;$  // dereference

student  $ptr$ ->GPA = 3.66; // indirect selection

#include <stdio.h> #include <unistd.h>

// Type definitions typedef struct{ // define a type: CLOCK int hr; int min; int sec; } CLOCK;

// Function prototypes void increment (CLOCK<sup>\*</sup> clock\_struct); void display (CLOCK clock\_st);

```
int main(void){
 setbuf(stdout, NULL); // disable buffering
```

```
// Local variables
CLOCK clock1 = {11, 59, 57};
```
// Operation for $(:;)$ increment(&clock1); display(clock1); sleep(1);

return 0;

}

}

#### Pointer to structure pointer notation for fields

EE 2510 14 © tj void increment(CLOCK<sup>\*</sup> clock) struct{ (clock\_struct->sec)++; // increment seconds if (clock struct->sec ==  $60$ ){ clock struct- $>sec = 0$ ; (clock\_struct->min)++; // increment minutes if(clock-\_struct>min == 60){ clock\_struct->min = 0; (clock\_struct->hr)++;  $if (clock struct > hr == 12)$ { clock struct- $>hr = 0$ ; } // end if hr } // end if min } // end if sec return; } void display(CLOCK clock\_st){ printf("%02d:%02d:%02d\a", clock\_st.hr, clock\_st.min, clock\_st.sec); return; } structure passed structure notation for fields 11:59:56 11:59:57 11:59:58 11:59:59 00:00:00 00:00:01 00:00:02